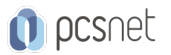

# CLDR-1 - CLOUDERA DATA ANALYST

Categoria: Cloudera

# INFORMAZIONI SUL CORSO

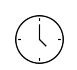

≡

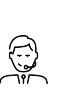

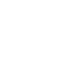

Durata: 5 Giorni

Categoria: Cloudera

Qualifica Istruttore: Docente Senior (min. 5 anni)

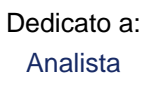

Produttore: PCSNET

# **OBIFTTIVI**

Al termine del corso gli allievi avranno acquisito tutti gli elementi necessari all'implementazione di piattaforme Big Data per l'analisi ed il processamento dei dati attraverso strumenti quali Hive e Impala.

# **PREREQUISITI**

- Buona conoscenza dei database e del linguaggio SQL

- Buona conoscenza del sistema operativo Linux

# **CONTENUTI**

### Data Provisioning

Usare comandi Data Definition Language (DDL) per creare o modificare strutture nel metastore usando Hive e Impala:

- Creare nuove tabelle usando vai tipi di dati, delimitatore e formati di file
- Creare nuove tabelle usando tabelle esistenti per definire schemi
- Aumentare le performance creando tabelle partizionate nel metastore
- Modificare tabelle per modificare schemi
- Creare viste per semplificare le query

### Data Analysis

Usare istruzioni Query Language (QL) in Hive e Impala per analizzare dati sul cluster:

- Preparare report usando comandi SELECT, inclusi union e subquery
- Calcolare statistiche aggregate, come somme e medie attraverso le query
- Incrociare i dati su tabelle multiple usando i comandi di join
- Trasformare il formato di output delle query usando funzioni built-in
- Eseguire query attraverso un gruppo di righe usando le funzioni di window

# **INFO**

Materiale didattico: Materiale didattico e relativo prezzo da concordare Costo materiale didattico: NON incluso nel prezzo del corso Natura del corso: Operativo (previsti lab su PC)